### OpenPhoenux Hacking weekend

Topic: Kernel + QtMoko

by OpenPhoenux.org supported by Emvolution and Golden Delicious **Computers** 4th and 5th June 2016, Munich

### Participants

- Andreas Kemnade
- Jakob Drexel
- Jonas Smedegard
- Josua Mayer
- Lukas Märdian
- Marek Belisko
- Nikolaus Schaller
- Sebastian Reinhardt

#### Time Plan

- Fr: 19:00 ca. 22:00 , Stammtisch"
- $\bullet$  Sa:  $10:00$  let's see
- So: 10:00 tbd

# Main Topics

- GTA04 kernel improvements
- User-Space
	- mainly QtMoko / Debian
	- but also Replicant and others

#### Infrastructure

- Eat & Drink: here and restaurants, pizza service
- WLAN
	- SSID: "muenchen.freifunk.net" no password
	- SSID: "Emvolution Gast" password: .............

# What we expect from this workshop

- results
- user space with telephony works together with current kernel
- charger works
- sensors which are still failing work
- power saving
- debian packaging, laying the groundwork for easier development
- make more things streamlined (e.g. bootstrapping scripts, kernel config, ...)
- reproducible builds
- qtmoko pieces linked together
- roadmaps and strategies for upstreaming (kernel) more complicated stuff (1001 anti-gnomes)
- power on/off modem reliably with rfkill driver
- understand how qtmoko builds
- better modularize

# What I want to work on

- Andreas: libertas wifi drivers, charging everywhere,
- Jakob: work on user space (e.g. replicant) and integrate with kernel
- Jonas: debian packaging, understand/clean up existing packages, boxer meta packages
- Josua: compiling qtmoko, core debian packages
- Lukas: Replicant and rfkill, debian packaging (shr, fso repositories)
- Marek: pick something from kernel, qtmoko modularization
- Nikolaus: ov9655 driver
- Sebastian: bring in QtMoko user perspective, choose qtmoko packages

#### QtMoko Resources

- Radek's project: *https://github.com/radekp/qtmoko*
- new project: *http://projects.goldelico.com/p/gta04 qtmoko/*
- git repo: *http://git.goldelico.com/?p=gta04-qtmoko.git*
- mirror: *https://github.com/goldelico/gta04-qtmoko*
- domains: *qtmoko.net*, *qtmoko.com* (not *qtmoko.org*!)

### QtMoko Evolution

- 3 Options
	- A) **fix** qtmoko sources to build on Debian Jessie (using existing makefiles)
	- B) **refactor** qtmoko sources so that they use 100% native Debian build system
	- C) **rebuild** qtmoko on top of Qt4/Qt5

## Some initial thoughts

- Tasks for A (fix)
	- understand structure of build system
	- find out why it does not build
	- fix / hack
	- make applications (e.g. address book, networks setup, telephony) interact with Jessie APIs and latest GTA04 kernels

# Some initial thoughts

- Tasks for B (refactor)
	- understand structure of build system
	- refactor Qt into separately built (dev and runtime) packages
	- set up using native debian build for everything
	- set up Debian source repo (apt-get source)
	- make applications interact with Jessie APIs and latest kernels

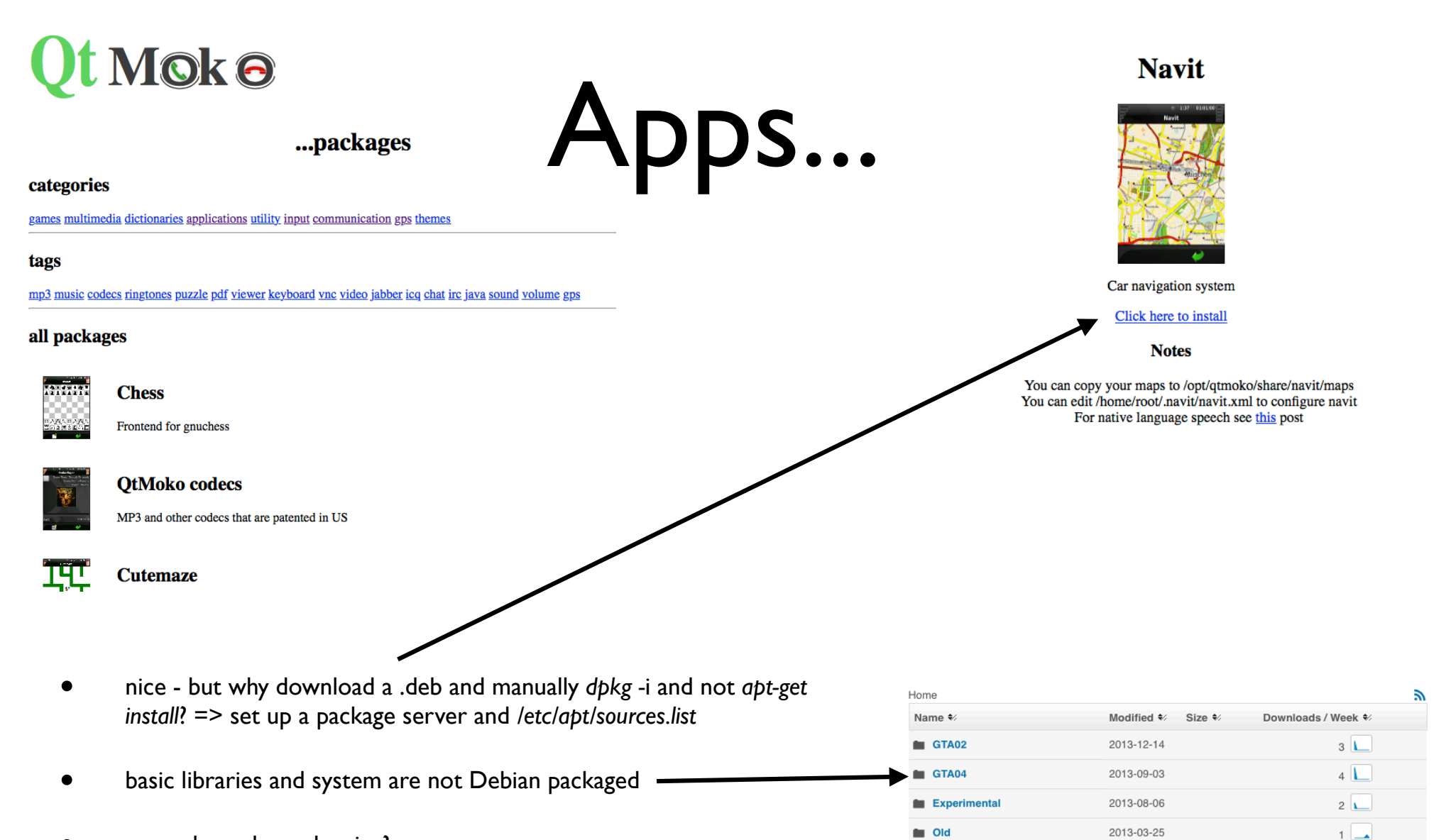

- no package dependencies?
- there is no *apt-get install qtmoko* meta-package (like LXDE, XFCE4, ...)
- important goal: make installation simple for users

2013-03-05

2011-04-26

2013-03-25

407 Bytes

407 Bytes

**BuildHost** GTA01

Totals: 7 Items

**README** 

 $3$ 

 $1 -$ 

 $2\sqrt{4}$ 

 $\overline{2}$ 

 $\bullet$ 

# C) Example Rebuild

• http://git.goldelico.com/? p=gta04 qtmoko.git;a=commit;h=3a8bf baee6d0fe5a79763ac04152fcb 97b5375ee

apt-get install qt-sdk git clone http://git.goldelico.com/gta04-qtmoko.git cd gta04-qtmoko/qtmoko2/QtHelloWorld qmake -project src qmake make . /root/x ./QtHelloWorld

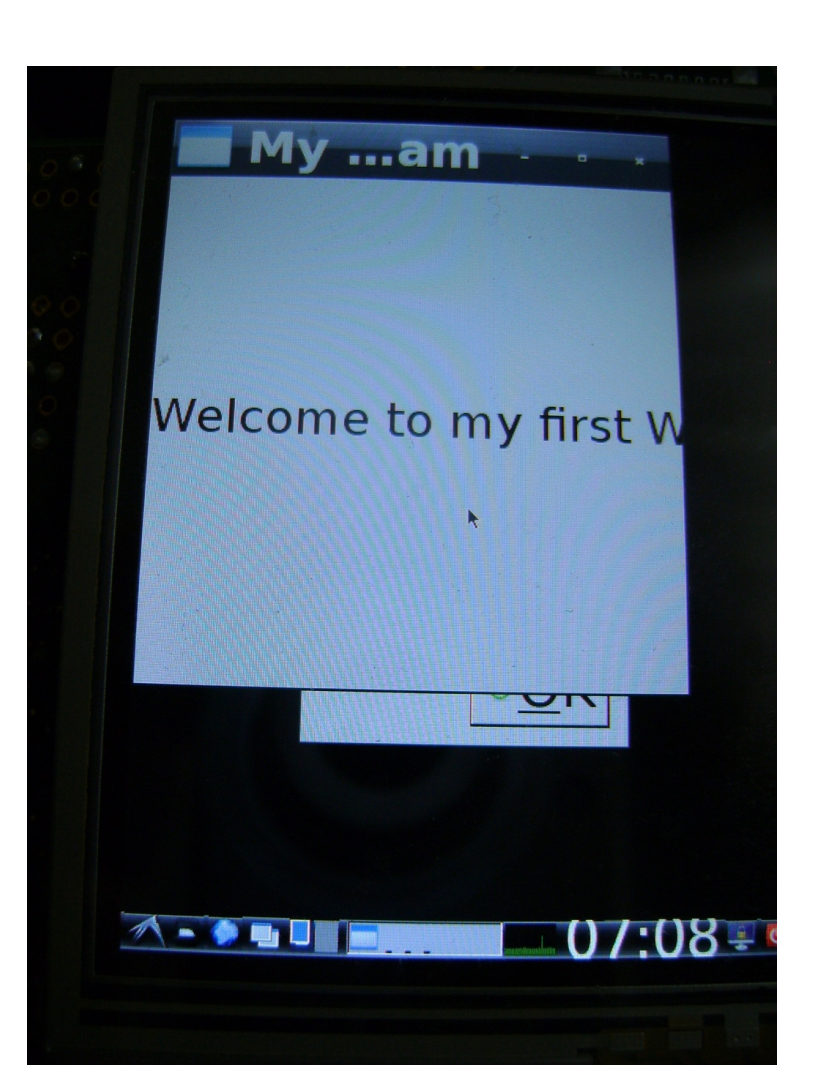

# Some initial thoughts

- Tasks for C (rebuild)
	- understand the full architecture of QtMoko
	- find all significant classes that have replacements in  $Qt4/5$  or are missing
	- write missing classes from scratch or cherry-pick parts from QtMoko or try to apply Qt migration tools
	- make applications (e.g. address book, networks setup, telephony) use Qt4/5 classes, Jessie APIs and latest GTA04 kernels or rewrite from scratch
- QtMoko: Phone UI using QPE
- Qt Embedded: fork/flavour of Qt3/4/5
- QPE: extensions e.g. AT modem control
- Qtopia: Trolltech QPE + Greenphone/PDA renamed to QtExtended
- Qt 3/4/5: GUI framework

#### Discussion

- Option C does not lead to quick results
- Option B is not as outdated as it looks if we just repack current QtE and make a qte-sdk
- A viable migration strategy looks to be to start with B and then move package by package to C
- on XII systems both QtE and Qt4/5 could run in parallel
- framebuffer is no longer necessary on GTA04 (XII is fast enough)

# Workshop results we have achieved so far

- Andreas: hacked work-around for 4.7-rc1 boot problem
- Marek: generic adc battery state-of-charge driver ready for testing
- Andreas: linear charging fixed
- Andreas: tested WiFi driver on different devices
- Nikolaus: camera driver compiles and finds camera module
- Lukas: fixed wwan-rfkill for gta04a3; understood problem on a4
- Jonas: draft boxer profile for GTA04
- Josua: kernel.deb draft; qt-embedded 4.8.7 package (installing to /opt), qt-demos work on framebuffer; validated touch screen coordinates

# Feedback (Sunday afternoon)

- What was good
	- Pizza, Working Environment, WiFi (freifunk), good to meet people, everybody already had some ideas to work on, very fruitful to discuss topics from very different angles, someone near to ask, bavarian accent is not that bad :),
- What could be improved
	- more time, small break, workshop week instead of just weekend, include app developer, include writing documentation (wiki),